## **3. Input (Output) Common Fields of EDIFACT Messages**

Shown below are input (output) common fields of EDIFACT messages.

## **3.1 Input common fields (processing request messages)**

Listed below are input common fields of processing request messages prepared by the user.

| Field name             | length     | Outline                     | Setting example              | Storage location of EDIFACT<br>message |                      |
|------------------------|------------|-----------------------------|------------------------------|----------------------------------------|----------------------|
| Procedure Code Maximum |            | Used for the sorting of     | <b>VBX (General Vessel</b>   | (0020)BGM-C002-1000                    |                      |
|                        | of 5       | procedures                  | Information<br>Registration) |                                        |                      |
| User code              | Fixed to 5 | Used for the identification | 1AABC                        | UNB-S002-0004                          |                      |
| Identifying            | Fixed to 3 | of the user                 | 001                          | <b>CUSREP</b>                          | (0060)FTX-C108-4440  |
| Numbers                |            |                             |                              | <b>CUSCAR</b>                          | (0140) FTX-C108-4440 |
|                        |            |                             |                              | <b>PAXLST</b>                          | (0210)FTX-C108-4440  |
|                        |            |                             |                              | CODECO                                 | (0040)FTX-C108-4440  |
|                        |            |                             |                              | <b>IFTMIN</b>                          | (0090)FTX-C108-4440  |
|                        |            |                             |                              | <b>IFTMBC</b>                          | (0070)FTX-C108-4440  |
|                        |            |                             |                              | <b>IFTMCS</b>                          | (0090)FTX-C108-4440  |
| User password          | Maximum    |                             | ********                     | <b>CUSREP</b>                          | (0060)FTX-C108-4440  |
|                        | of 8       |                             |                              | <b>CUSCAR</b>                          | (0140)FTX-C108-4440  |
|                        |            |                             |                              | <b>PAXLST</b>                          | (0210)FTX-C108-4440  |
|                        |            |                             |                              | CODECO                                 | (0040) FTX-C108-4440 |
|                        |            |                             |                              | <b>IFTMIN</b>                          | (0090)FTX-C108-4440  |
|                        |            |                             |                              | <b>IFTMBC</b>                          | (0070)FTX-C108-4440  |
|                        |            |                             |                              | <b>IFTMCS</b>                          | (0090)FTX-C108-4440  |
| Message tag            | Maximum    | Used for assembling the     | Set a unique number for the  | <b>CUSREP</b>                          | (0060)FTX-C108-4440  |
|                        | of 26      | segments of a message       | user.                        | <b>CUSCAR</b>                          | (0140)FTX-C108-4440  |
|                        |            | that has been divided as    |                              | <b>PAXLST</b>                          | (0210)FTX-C108-4440  |
|                        |            | the result of processing    |                              | CODECO                                 | (0040)FTX-C108-4440  |
|                        |            |                             |                              | <b>IFTMIN</b>                          | (0090)FTX-C108-4440  |
|                        |            |                             |                              | <b>IFTMBC</b>                          | (0070)FTX-C108-4440  |
|                        |            |                             |                              | <b>IFTMCS</b>                          | (0090) FTX-C108-4440 |
| Input message          | Maximum    | It is output as a process   | The user sets any value.     | (0020)BGM-C106-1004                    |                      |
| ID                     | of 10      | result message without      |                              |                                        |                      |
|                        |            | change.                     |                              |                                        |                      |
| Index tag              | Maximum    | In an inquiry procedure,    | (To make continued           | <b>CUSREP</b>                          | (0060)FTX-C108-4440  |
| (Currently not         | of 64      | this field is used to point | processing, set the Index    | <b>CUSCAR</b>                          | (0140)FTX-C108-4440  |
| used)                  |            | to the next information     | Tag of the received process  | <b>PAXLST</b>                          | (0210)FTX-C108-4440  |
|                        |            | when the inquiry            | result message in this field | CODECO                                 | (0040)FTX-C108-4440  |
|                        |            | information does not fit    | without change.)             | <b>IFTMIN</b>                          | (0090)FTX-C108-4440  |
|                        |            | into one process result     |                              | <b>IFTMBC</b>                          | (0070)FTX-C108-4440  |
|                        |            | message. (Continued         |                              | <b>IFTMCS</b>                          | (0090)FTX-C108-4440  |
|                        |            | processing)                 |                              |                                        |                      |

Table 14-3-1 Input Common Fields (Processing Request Messages)

## **3.2 Output common fields (process result messages)**

Listed below are output common fields of process result messages that are output from the NACCS center server to the user.

|                 | Field name<br>length |            | Outline                        | Setting example         | Storage location of EDIFACT<br>message |                     |
|-----------------|----------------------|------------|--------------------------------|-------------------------|----------------------------------------|---------------------|
| Procedure Code  |                      | Maximum    | A procedure code is set.       | CYA (Container          | <b>CUSRES</b>                          | (0040)FTX-C108-4440 |
|                 |                      | of 5       |                                | report information)     | <b>CUSREP</b>                          | (0060)FTX-C108-4440 |
|                 |                      |            |                                |                         | CUSCAR                                 | (0140)FTX-C108-4440 |
|                 |                      |            |                                |                         | <b>PAXLST</b>                          | (0210)FTX-C108-4440 |
|                 |                      |            |                                |                         | CODECO                                 | (0040)FTX-C108-4440 |
|                 |                      |            |                                |                         | <b>IFTMIN</b>                          | (0090)FTX-C108-4440 |
| Output          |                      | Maximum    | An output information code is  | SAT0240                 | (0020)BGM-C002-1000                    |                     |
|                 | Information code     | of 7       | set.                           |                         |                                        |                     |
| User code       |                      | Fixed to 5 | A user code is set.            | 1AABC                   | UNB-S003-0010                          |                     |
| Message tag     |                      | Maximum    | Used for assembling the        | (The setting            | <b>CUSRES</b>                          | (0040)FTX-C108-4440 |
|                 |                      | of 26      | segments of a message that     | information of the      | <b>CUSREP</b>                          | (0060)FTX-C108-4440 |
|                 |                      |            | has been divided as the result | processing request      | <b>CUSCAR</b>                          | (0140)FTX-C108-4440 |
|                 |                      |            | of processing                  | message sent from       | <b>PAXLST</b>                          | (0210)FTX-C108-4440 |
|                 |                      |            |                                | the user is set without | CODECO                                 | (0040)FTX-C108-4440 |
|                 |                      |            |                                | change.)                | <b>IFTMIN</b>                          | (0090)FTX-C108-4440 |
| Message control |                      | Maximum    |                                |                         | <b>CUSRES</b>                          | (0040)FTX-C108-4440 |
| information     |                      | of 8       |                                |                         | <b>CUSREP</b>                          | (0060)FTX-C108-4440 |
|                 |                      |            |                                |                         | <b>CUSCAR</b>                          | (0140)FTX-C108-4440 |
|                 |                      |            |                                |                         | <b>PAXLST</b>                          | (0210)FTX-C108-4440 |
|                 |                      |            |                                |                         | CODECO                                 | (0040)FTX-C108-4440 |
|                 |                      |            |                                |                         | <b>IFTMIN</b>                          | (0090)FTX-C108-4440 |
|                 | Division             | Fixed to 3 | Used for assembling the        | 000 to 999              |                                        |                     |
|                 | sequence             |            | segments of a message that     |                         |                                        |                     |
|                 | number               |            | has been divided into multiple |                         |                                        |                     |
|                 |                      |            | messages as the result of      |                         |                                        |                     |
|                 |                      |            | processing                     |                         |                                        |                     |

Table 14-3-2 Output Common Fields (Process Result Messages)

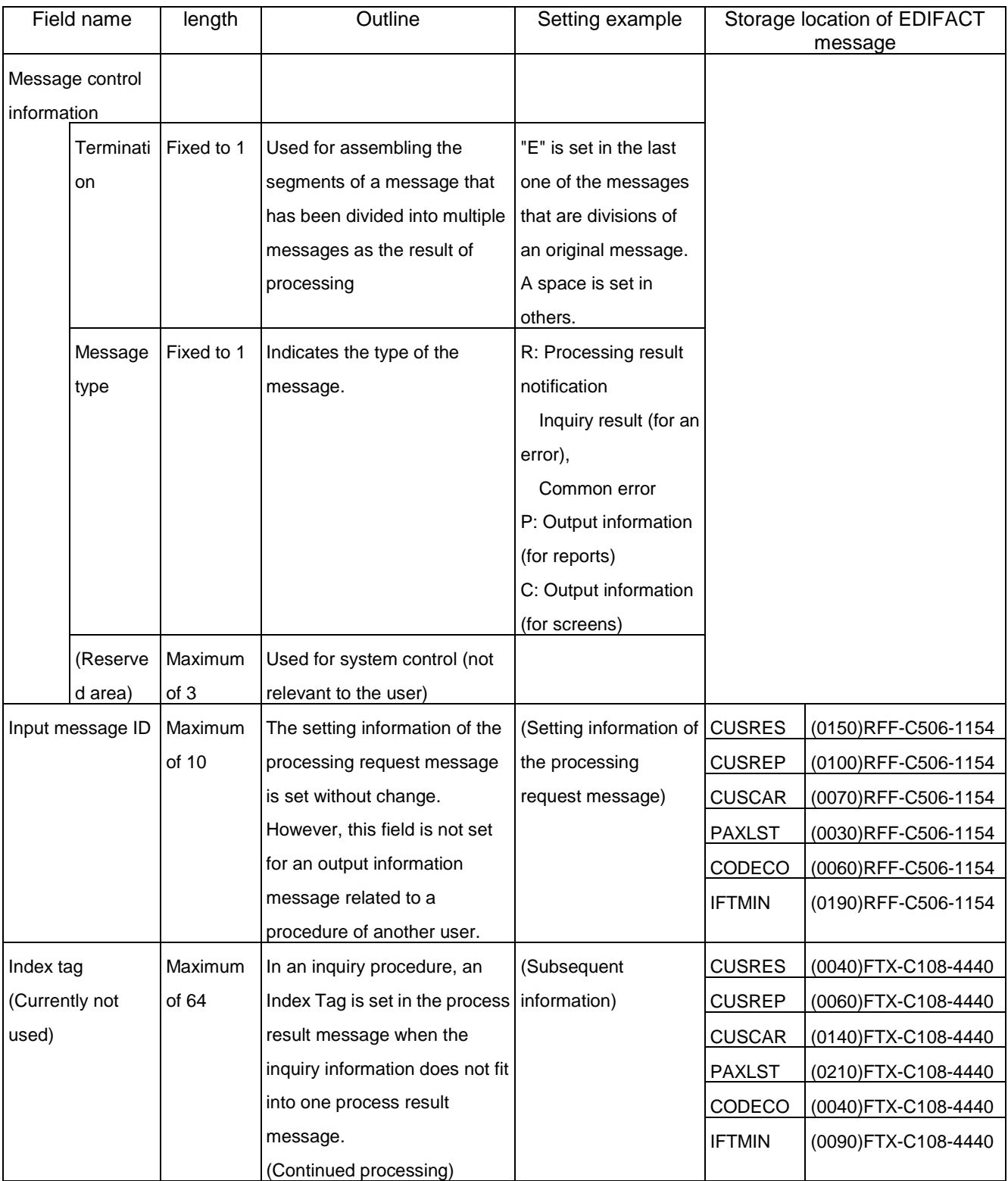